Le seicentine della Biblioteca Poletti / a c. di Maria Elisa della Casa ; introduzione di Lorenzo Baldacchini. – Modena : Biblioteca civica d'arte Luigi Poletti, 1999. – 1  $cd$ -rom ;  $12$  cm  $+$  1 catalogo a stampa; 122,  $[6]$  p. ; 21 cm. – Requisiti di sistema: Windows95, 98, NT; Browser Internet Explorer 4.xx; lettore cd-rom 2x; scheda grafica VGA 800x600, 256 colori. – (Quaderni della Biblioteca Poletti / a c. di Meris Bellei e Giordana Trovabene ; 3). – Della serie fa parte il solo catalogo a stampa

La Biblioteca civica "Luigi Poletti" fu aperta nel 1872 per volontà testamentaria dell'ingegnere cui è intitolata, il quale aveva lasciato al Comune di Modena il proprio patrimonio bibliografico. Attualmente l'istituto possiede, oltre ai 55.000 volumi del Novecento, alle testate di riviste, alle stampe, mappe, carte geografiche, fotografie e disegni, anche 17.000 volumi antichi databili dal XVI al XIX secolo; tra questi, il catalogo che si presenta descrive le seicentine, che provengono da sette fondi: quelli del marchese Giuseppe Campori, del professore Giuseppe Silingardi, del generale Antonio Morandi, dell'architetto Vincenzo Maestri entrati in biblioteca tra il 1884 e il 1907, il Fondo di Chiaffredo Hugues, il Fondo **Antonio Masini,**  *Bologna perlustrata,* **Bologna, Carlo Zenero, 1650, 12°, Antiporta incisa da Francesco Curti**

Acquisti e quello di Luigi Poletti.

Si tratta di un'opera uscita ormai due anni fa, come il catalogo della Biblioteca "Renato Fucini" di Empoli, e che si rende disponibile contemporaneamente nelle due forme cartacea e su cdrom. La soluzione è interessante, poiché consente indagini rapide su un volumetto pressoché tascabile (qualcuno ha giustamente osservato, tuttavia, che sarebbe stato più pratico se il volume avesse presentato dimensioni identiche alla custodia del cd-rom), mentre demanda l'approfondimento all'interrogazione del disco. Il catalogo cartaceo comprende l'introduzione di Lorenzo Baldacchini, la nota metodologica della curatrice, la bibliografia, le 528 schede desunte da 512 unità fisiche e i sette indici (degli autori o titoli, coautori, commentatori, curatori e traduttori; dei tipografi, editori e librai; dei luoghi di stampa; dei dedicatari; degli incisori; dei disegnatori; indice tematico).

Anche in questo caso non è stato seguito il criterio bibliografico e capita di trovare che sono state redatte due schede per due copie identiche, o recanti minime varianti di stato, della medesima edizione (e. g. nn. 67-68 e 256-257 del cartaceo) o che un'edizione in più volumi sia stata descritta in più schede, anziché attraverso una scheda strutturata a più livelli o che descrivesse i diversi volumi nell'area delle note (e. g. nn. 240-242 del cartaceo). Nel caso delle schede 67 e 68 (Traiano Boccalini, *La*

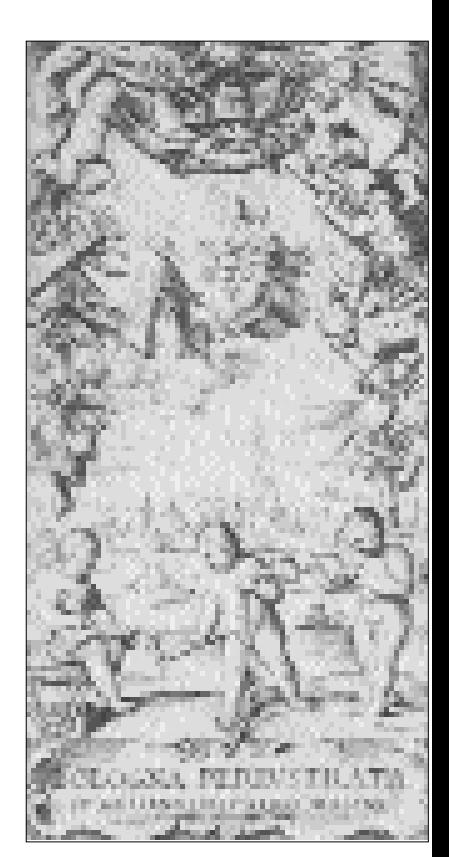

*bilancia politica di tutte le opere*, Genève, Widerhold, 1678) le descrizioni presentano rispettivamente un'edizione in due volumi e una in tre, tutti descritti nell'area delle note; i frontespizi dei volumi primo e secondo sembrano differire per le locuzioni "illustrato *dagli* avvertimenti", presente sui due frontespizi della prima scheda, e "illustrato *con gli* avvertimenti", sui primi due frontespizi della seconda; la consultazione del cd-rom permette poi di notare che alla seconda scheda è associata la riproduzione di un'antiporta, assente nella prima; a entrambe le schede, tuttavia, sono associate le riproduzioni dei frontespizi (entrambi nel caso della prima scheda, solo il primo su tre per la seconda) e delle epistole dedicatoria e al lettore (sempre confrontabili solo per il primo volume). Il confronto

tra i due frontespizi dei primi volumi li rivela assolutamente identici ed entrambi recanti la locuzione con "dagli"; c'è stato pertanto un errore nella redazione della scheda 68. L'analisi delle epistole riprodotte in entrambe le schede mostra la loro identità quanto al testo, alle corrispondenze di rimandi e segnature con l'ultima linea del testo e a particolarità quali caratteri spostati rispetto alla posizione normale, tuttavia una discrepanza alla c. 2†r, r. 9 (manca "Sicilia," nella n. 67) e una alla c. †2v (così segnata in 68, ma priva di segnatura in 67), penultimo rigo – una "i" maiuscola in 68 e minuscola in 67 – fanno pensare che il testo possa essere stato ricomposto almeno in parte. L'antiporta mancante in 67, inoltre, è probabilmente andata perduta, poiché si rende necessario immaginare che originariamente ci fosse una carta in più per poter ricostruire la consistenza dei primi fascicoli, le cui segnature non sono mai fornite nelle schede. Questi dati, uniti al fatto che i rimandi bibliografici sono identici nelle due schede, possono far sorgere il legittimo dubbio (non reso certezza dal fatto che le pur eccezionali riproduzioni non sostituiscono, almeno per certe ricerche, gli originali) che delle due descrizioni se ne debba far una, nella quale poi accennare alle varianti rinvenute. Si accennava al fatto che le

segnature non vengono mai fornite nelle schede, e d'altra parte sono indicate nelle norme ISBD(A), cui il catalogo si uniforma, come informazione facoltativa, da fornire eventualmente nell'area 7 delle note, mentre si tratterebbe di un dato fisico dell'edizione che riveste un'importanza pari se non maggiore rispetto alla paginazione/cartulazione. La formula collazionale dà l'esatta composizione dei fascicoli e il sistema delle segnature, che consentono spesso di distinguere la posizione e l'entità degli elementi di paratesto, offre informazioni sulle vicende dell'edizione che descrive, poiché indica la presenza di carte interpolate, i casi di *cancellanda-cancellantia;* e spesso consente di dare una posizione alla generica indicazione "tavole" offerta a seguito dell'estensione: le tavole sono infatti spesso carte o fascicoli non segnati o con segnature anomale rispetto alla serie alfabetica (e quindi distinti dagli altri nella formula). Dunque l'indicazione della formula collazionale avrebbe fornito al catalogo un valore aggiunto di carattere bibliografico anche maggiore e certo meno costoso rispetto alle pur utili digitalizzazioni.

Se il catalogo cartaceo presenta sette indici, quello informatizzato ne possiede addirittura diciassette, tutti raggiungibili dalla maschera di ricerca, cliccando sui link presenti a sinistra di ogni campo di testo, corrispondenti a ciascuna delle possibili chiavi utilizzabili per interrogare la banca dati, nonché sostanzialmente coincidenti con le aree in cui le schede sono divise: fondo di appartenenza degli esemplari, autore, titolo, edizione, collazione, repertori, data, luogo, libraio, incisore, tema, note tipografiche, notetesto, lingua, tipografo-editore, dedicatario, disegnatore. Tra questi l'indice tematico raggruppa in ventitré aree unicamente le 246 descrizioni dal soggetto inseribile nell'ambito di specializzazione della biblioteca e costituisce uno strumento utile a

evidenziare la peculiare vocazione artistica dell'istituto. Le informazioni da ricercare si possono inserire manualmente attraverso la tastiera, o altrimenti accedendo agli indici e selezionando uno o più termini che automaticamente verranno riportati nel rispettivo campo della maschera di ricerca.

È certo sempre presente il rischio di superare il *futility point*, poiché un catalogo automatizzato, non costringendo a ripetere le schede per ogni punto di accesso stabilito, potenzialmente ammette infinite vie alle proprie notizie catalografiche rischiando così di disorientare chi debba sceglierne una:1 non sembra il caso però di questo strumento, organizzato in maniera tale da permettere sia di ignorare tutte le possibilità offerte dalla maschera di ricerca tranne l'unica di proprio interesse, sia di incrociare più elementi nel medesimo campo di testo o in campi differenti, nonché di far uso degli operatori booleani. Questa struttura offre possibilità davvero enormi (e forse ancora maggiori in basi dati meno specializzate e più vaste), ad esempio collegandosi all'indice dei luoghi si hanno elencate le schede relative a ciascun luogo di stampa: prevale, come intuibile, Venezia con 130 descrizioni, seguita da Bologna con 70, Roma con 58 e Modena con 38; selezionando una delle località apparirà una pagina di "titoli" (descrizioni più concise), tutti relativi a edizioni stampate nella località stessa. Identico è l'*iter* da seguire volendo individuare le edizioni possedute dalla biblioteca cui abbia lavorato un determinato incisore o disegnatore; in questo caso, peraltro, sarà possibile accedere, ingrandire e osservare

nei dettagli alcune delle incisioni riprodotte (le figure 1-4 sono state stampate dal cd, nel quale sono affiancate alla descrizione dell'opera cui appartengono).

Uno dei maggiori pregi del catalogo sta proprio nella ricchezza del repertorio di immagini reso disponibile: sono stati scannerizzati occhietti, antiporte, frontespizi, epistole dedicatorie e al lettore, proemi, *imprimatur,* privilegi, colophon, registri, stemmi e ritratti. Si tratta di quasi 3.000 immagini – alcune descrizioni sono corredate di più di venti riproduzioni – rese ad elevata risoluzione così da consentire (interessantissima e affascinante novità) la lettura integrale come da originale, nonché la stampa delle lettere, introduzioni e formule presenti nelle pagine proposte. Dispiace soltanto notare (ma è una nota dettata dall'ingordigia di chi, avuta una mano, pretende il braccio) che tanta ricchezza si limita ad antiporte, frontespizi, ritratti, colophon o quant'altro possa ascriversi alla categoria del paratesto. Questo catalogo di una biblioteca specializzata in storia dell'arte, architettura e ingegneria, i cui titoli spesso dichiarano la presenza nel testo di tavole incise che raffigurano i monumenti e i luoghi di cui si tratta, in realtà non riproduce alcuna di tali incisioni. Accade così che chi nella scheda di un'opera legga: "… sei tavole incise doppie raffiguranti monumenti e architetture di Roma e recanti le firme … di noti calcografi quali: Antonio Lafrery, Claude Duchet, Hendrik Van Schoel, Giovanni Orlandi, Pietro De Nobili", o chi scopra nell'indice tematico, sotto "Architettura – trattati", *Li cinque ordini di* ➤

*architettura* di Jacopo Barozzi da Vignola in ben sei edizioni, costituito da più di 40 tavole, tutte descritte, ma nessuna riprodotta, si chieda perché una biblioteca civica d'arte favorisca tanto i letterati riproducendo leggibili, ingrandibili e stampabili epistole e proemi, e invece trascuri programmaticamente l'interesse che per gli storici dell'arte possono avere non solo frontespizi, antiporte e ritratti, ma anche le frequenti tavole inserite nel testo e che spesso prevalgono o si sostituiscono completamente al testo stesso. Ciò non toglie il valore e l'interesse di questo strumento che, già per il fatto di essere catalogo di libri antichi (dunque non tanto consultato come un normale catalogo, quanto per effettuare ricerche bibliografiche) e di esserlo in un'epoca in cui il confine tra bibliografie e cataloghi diviene sempre più labile, $^{2}$ rappresenta uno strumento bibliografico, che a maggior ragione è versato alla filologia dei testi a stampa data la ricchezza di spunti anche iconici che presenta. E si tratta di uno strumento fondamentale, vista la penuria di analoghe opere catalografico-bibliografiche relative al XVII secolo, e visto che, fa notare Baldacchini nell'introduzione, "circa la metà delle edizioni italiane possedute dalla 'Poletti' non sono presenti nella British Library".

*(g. l.)*

## **Note**

<sup>1</sup> Cfr. CARLO REVELLI, *Il catalogo,* Milano, Editrice Bibliografica, 1996, (I manuali della biblioteca, 1), p. 59-60.

<sup>2</sup> Cfr. DONALD W. KRUMMEL, *Bibliographies: their aims and methods*, London-New York, Mansell, 1984, p. 29-30.